# **DISEÑO DE UN AMBIENTE VIRTUAL DE APRENDIZAJE PARA EL FORTALECIMIENTO DE LA FORMULACIÓN Y SOLUCIÓN DE PROBLEMAS ASOCIADOS AL PENSAMIENTO VARIACIONAL**

Mauricio Rúa Flórez<sup>1</sup>

María del Rosario Atuesta Venegas<sup>2</sup>

**Resumen**: El Ministerio de Educación de Colombia define en sus lineamientos curriculares cinco procesos matemáticos que hacen de los estudiantes personas matemáticamente competentes, uno de esos procesos es la formulación, tratamiento y resolución de problemas; a su vez el pensamiento computacional se constituye en una serie de habilidades fundamentales que deben ser desarrolladas en los estudiantes desde los primeros años de escolaridad, entre esas habilidades se encuentra la formulación y solución de problemas con o sin ayuda de las computadoras.

En este trabajo se propone un diseño de ambiente virtual de aprendizaje soportado por componentes tecnológicos en donde los estudiantes puedan de manera voluntaria, libre, sin restricciones de su ubicación espacial o temporal y de forma paralela a su formación regular en el aula de clase, fortalecer habilidades para la formulación y planteamiento de problemas asociados al pensamiento variacional, focalizándose en los conceptos de cambio, variable y relación entre variables. El ambiente virtual de aprendizaje que se propone está dirigido a estudiantes de grado 10° y 11° de la I.E Luis Carlos Galán Sarmiento del Municipio de Itagüí; para el diseño se utiliza el modelo ADDIE. La etapa de implementación se ejecuta a manera de piloto del ambiente virtual de aprendizaje, la etapa de evaluación no se realiza en este trabajo. El soporte tecnológico principal es una plataforma de gestión del aprendizaje (LMS).

**Palabras clave:** Pensamiento variacional, Ambiente virtual de aprendizaje, Geogebra.

<sup>&</sup>lt;sup>1</sup> Estudiante Maestría en Ingeniería, énfasis en Tecnologías de información para educación en Universidad<br>EAFIT, Medellín, Colombia, mruaflo@eafit.edu.co<br><sup>2</sup> Profesora Maestría en Insoniaría, Assassador

Profesora Maestría en Ingeniería, Asesora de Proyecto, Universidad EAFIT, Medellín, Colombia, matuesta@eafit.edu.co

### **INTRODUCCIÓN**

La humanidad evoluciona constantemente a través del paso del tiempo, lo hace a partir del cambio en sus prácticas habituales, en la propuesta de nuevas teorías, en el cambio de sus comportamientos y hábitos, en las relaciones e interacciones con el otro, en la manera como se comunican, en la manera como aprenden. Muchos de esos cambios evolutivos están soportados o vienen dados gracias al diseño y construcción de nuevas herramientas tecnológicas, pero también al mejoramiento continuo de las que ya existen. En dicho proceso de cambio las herramientas tecnológicas se constituyen en causa, pero a la vez en consecuencia de la evolución de muchas de las actividades humanas, de allí que radique la importancia de analizar como el uso y la implementación de dichas herramientas (digitales o no) pueden favorecer significativamente la calidad de vida de las personas en diferentes esferas sociales como la económica, la educativa, la política, la convivencia, la moral.

También se ha constituido en una constante el trabajo que hacen investigadores de indagar, analizar y proponer maneras en como las nuevas herramientas tecnológicas pueden ser aprovechadas de la mejor manera posible para obtener beneficios en muchos aspectos de la cotidianidad. Es así como particularmente la educación y su relación con el uso de herramientas tecnológicas se ha constituido en fuente de diversas investigaciones que pretenden en la mayoría de los casos analizar y profundizar en los pormenores de dicha relación, pero a su vez la labor investigativa tiene también como propósito, entre muchos otros, la generación de propuestas conceptuales y prácticas de las mejores implementaciones posibles de la tecnología en beneficio de la educación. Como consecuencia de esas investigaciones y del constante re-pensar de la relación educación-tecnología, surgen nuevas definiciones y nuevas competencias que buscan la mejor preparación de los estudiantes para enfrentarse a los retos, y nuevas formas de ver el mundo del siglo XXI, una de esas competencias corresponde al pensamiento computacional, competencia con la cual, los estudiantes pueden resolver e incluso proponer nuevos problemas haciendo uso de los conceptos más básicos de la informática (Wing J. M., 2006).

Paralelo a las habilidades y competencias propias del pensamiento computacional (Computer Science Teachers Association & The International Society for Technology in Education, 2011) es posible encontrar y establecer en algunas de ellas, relaciones casi directas con algunos de los procesos propios del pensamiento matemático, como la formulación, tratamiento y resolución de problemas asociados al pensamiento variacional, incluidos en los estándares básicos de competencia para matemáticas (Ministerio de Educación Nacional, s.f). Se abre así una puerta para que este trabajo indague y proponga cual podría ser la mejor manera para diseñar y configurar un ambiente de aprendizaje soportado por componentes tecnológicos, que permita que los actores que allí se involucren participen activamente en la solución de problemas cotidianos, asociados al pensamiento variacional.

El contexto donde se enmarca este trabajo de manera global es el sector de educación básica secundaria del Municipio de Itagüí, en la República de Colombia. Las políticas en materia de educación del Municipio se encuentran a cargo de la Secretaría de Educación, la cual es la responsable del servicio educativo en las 6 comunas del Municipio y un corregimiento (corregimiento el Manzanillo) con el direccionamiento de 24 Instituciones Educativas distribuidas en 38 sedes. Los niveles de educación que ofrecen las instituciones educativas van desde prescolar hasta el grado 11°, algunas de ellas ofrecen educación de para adultos (CLEI) y 19 instituciones ofrecen programas de media técnica en convenio con instituciones técnicas y tecnológicas de la región (Secretaría de Educación. Área de calidad educatíva, 2013).

La Secretaría de Educación ha realizado convenios con diferentes operadores expertos que apoyan el proceso educativo en el Municipio (COOADNEA, Universidad EAFIT, Instruimos, Universidad de Antioquia, entre otros) (Secretaría de Educación. Área de calidad educatíva, 2013). El principal convenio realizado por el Municipio de Itagüí que ha generado un impacto directo en la relación educación-tecnología, es la que se ha realizado con la Universidad EAFIT con su proyecto articulador: Plan Digital TESO, el cual a través de sus cuatro líneas de acción (Tecnología, Aprendizaje, I+D+i y Gestión) ha propuesto generar la apropiación de una cultura de aprendizaje e innovación a través del uso de las tecnologías de información y comunicación (TIC), que permitan

generar la transformación en la educación para propiciar sueños y oportunidades en la comunidad educativa de las 24 instituciones oficiales del Municipio de Itagüí. Este trabajo, pretende a su vez realizar un aporte a los objetivos trazados por el Plan Digital TESO para la educación del Municipio de Itagüí, al incorporar una propuesta enmarcada en el uso de tecnología para mejoramiento y/o fortalecimiento de habilidades que pueden favorecer el desempeño académico de los estudiantes.

El planteamiento de la problemática toma como referencia a La Institución Educativa Luis Carlos Galán Sarmiento, adscrita a la secretaría de educación de Itagüí, localizada en el Barrio Villa Lía del Municipio de Itagüí, en un área urbano-rural cuyos estratos sociales de los estudiantes oscilan entre 1 y 2. La Institución Educativa ofrece formación académica en básica primaria, básica secundaria, media académica, media técnica en el área de mercadeo<sup>3</sup> y media técnica en sistemas con énfasis en programación y redes, además de contar con un programa de educación de adultos, generando así la posibilidad para que personas mayores que estén interesadas en su formación académica, puedan iniciar o culminar sus estudios de educación básica secundaria.

En los grados superiores, 10° y 11° a través de los procesos de evaluación tradicionales que realizan los docentes del área de matemática, y del seguimiento académico que estos realizan en su labor, se ha detectado en los estudiantes dificultad en la formulación y solución de problemas, en parte por la dificultades en la comprensión del problema debido a que los estudiantes no identifican variables, datos, y las relaciones que pueden haber entre ellos. Hay dificultad en la comprensión del concepto de cambio, dificultades en comprender e interpretar la relación que se generan entre variables en el marco de una situación problema, todos ellos elementos propios del pensamiento variacional matemático. En parte esta dificultad se genera por que los procesos de enseñanza – aprendizaje de estos conceptos se realizan de forma descontextualizada de situaciones problemas cercanas al contexto cotidiano del estudiante o de su entorno familiar, y se limita exclusivamente al rigor operativo del

<sup>&</sup>lt;sup>3</sup> A la fecha de realización de este trabajo de investigación se están formando los estudiantes que harán parte de la última cohorte de la media técnica en mercadeo con énfasis en atención al cliente, ya que la institución solo continuará con la media técnica en sistemas con sus dos líneas, programación y redes.

desarrollo de una expresión matemática y de un resultado numérico que el estudiante no interpreta o no logra relacionar con su aplicación en un contexto concreto.

El contexto y la problemática permiten plantear algunas preguntas que sirven de orientación para este trabajo. ¿Cómo puede configurarse un ambiente virtual de aprendizaje basado en TIC para apoyar la formulación y solución de problemas asociados al pensamiento variacional?; ¿Emplear situaciones problemas contextualizadas a la cotidianidad del estudiante y/o su entorno familiar mejora la compresión y utilización de los conceptos propios del pensamiento variacional?; ¿El uso de componentes tecnológicos puede mejorar los procesos de comprensión asociados al pensamiento variacional?

Para acercarse a las respuestas a esos cuestionamientos se realizó una búsqueda acotada de experiencias locales y a nivel mundial que han buscado el fortalecimiento de las habilidades del pensamiento variacional y del pensamiento computacional específicamente para la formulación y solución de problemas, para finalmente elegir e integrar los recursos tecnológicos en un ambiente de virtual de aprendizaje que sea complementario y paralelo al desarrollo curricular del aula de clase, con disponibilidad de acceso a cualquier hora y desde cualquier lugar, para estudiantes de los grados 10° y 11° de la Institución Educativa Luis Carlos Galán Sarmiento del Municipio de Itagüí.

## **Experiencias que buscan fortalecer el pensamiento variacional y el pensamiento computacional**

Una de las experiencias que buscan fortalecer el pensamiento variacional es la propuesta por Jaramillo y Perlaza (2014) en ella proponen el diseño de estrategias didácticas basadas en la resolución de problemas algebraicos, y en el registro de datos para el análisis de regularidades y patrones, sin embargo la propuesta no hace la incorporación de componentes tecnológicos y los problemas propuestos no parten de la situaciones contextualizados con la cotidianidad de los estudiantes.

Guzmán Restrepo (2012) propone la implementación de estrategias didácticas apoyadas con recursos tecnológicos (Moodle, Geogebra, Voki) para el aprendizaje e implementación de las ecuaciones de segundo grado, allí el autor propone una serie de actividades que se enfocan exclusivamente a la interpretación de la ecuación de segundo grado.

Maury, Palmezano & Cárcamo (2012) plantean un sistema de tareas para el desarrollo del pensamiento variacional en estudiantes de grado 5°, el sistema de tareas o actividades se plantean a partir de una situación cotidiana, luego el estudiante debe responder y analizar una serie de preguntas asociadas a dicha situación. Un ejemplo de una de las tareas propuestas en dicho trabajo de investigación consiste en que el estudiante le consulte a la señora de la tienda escolar la cantidad de gaseosas que día a día vende en una semana, tabular la información y a partir de allí comenzar a responder una serie de preguntas tales como: "¿Qué magnitudes se están relacionando en el problema?; ¿Cuántas gaseosas más se vendió el miércoles con respecto al martes?" (Maury, Palmezano & Cárcamo 2012, p.14).

Con relación a las experiencias y recursos que favorecen el pensamiento computacional en las primeras etapas escolares, uno de los recursos tecnológicos más utilizados y difundidos es Scratch (Brennan & Resnick, 2012). Este es un ambiente de programación de computadoras sencillo y lúdico, su interfaz está compuesta por dos ventanas principales, en una de ellas se realiza la codificación a través de uso de bloques de códigos que deben ser encajados unos con otros de manera coherente, y en la otra ventana se reflejan los resultados gráficos, animados, numéricos, lingüísticos y/o interactivos de la programación realizada con los bloques. Este ambiente de programación fue diseñado por el grupo de investigación "Lifelong kindergaten" del Laboratorio de Medio del MIT (Resnick, et.al, 2009). Con Scratch los niños y jóvenes pueden diseñar medios interactivos, como historias, juegos, música, además de la posibilidad de compartir las creaciones realizadas gracias a la comunidad en línea de Scratch<sup>4</sup>, donde a la fecha se han compartido más de 2,500.000 de proyectos. Niños y jóvenes logran mediante el uso de Scratch la comprensión de conceptos básicos en programación como las secuencias, ciclos, eventos, condicionales, operadores; aplicar

 <sup>4</sup> https://scratch.mit.edu/

practicas del pensamiento computacional como ensayar, depurar, reusar, remezclar y modularizar. (Brennan & Resnick, 2012).

López (2013) recopila otros entornos de programación gráficos similares a Scratch que también son utilizados para el acercamiento de la programación (como habilidad constituyente del pensamiento computacional) desde los primeros años de la vida escolar, algunos de ellos son: AppInventor<sup>5</sup> del MIT, Kodu<sup>6</sup> de Microsoft Research, Alice<sup>7</sup> de Carnegie Mellon University, Snap<sup>8</sup> de Berkeley University, y StarLogo<sup>9</sup> TNG del MIT.

Iniciativas que buscan el fortalecimiento de la programación como elemento del pensamiento computacional y que utilizan portales web son referenciados en López (2013) son: coderise.org*<sup>10</sup>*, propuesta colombiana donde los estudiantes aprenden conceptos de computación y desarrollo de software enfocado para aplicaciones web;  $CodeSub<sup>11</sup>$ , red británica de voluntarios que se encargan de enseñar los elementos básicos de programación a niños entre los 9 y 11 años de edad como complemento de su jornada escolar; Code-to-learn $12$ , creación de proyectos de programación en línea y su posterior publicación para compartir en comunidad;. ScratchEd<sup>13</sup>, Comunidad en línea para maestros que permite compartir experiencias de aula y recursos basados en Scratch; Codecademy<sup>14</sup>, para la creación de sitios web interactivos y aplicaciones móviles (Pérez Narváez, s.f).

Moreno, Collazos y López (2014) emplearon como intervención, el uso de Scratch y verificaron como el uso de la herramienta permite mejorar el desempeño de 5 habilidades del PC (Pensamiento lógico, abstracción y modelamiento, clasificación, planificación, y conocimiento de ambiente de programación), para ello se utilizó como metodología la aplicación de pre-test – intervención – post-test para la medición del mejoramiento o no de las habilidades propias del PC. Los resultados de la investigación muestran que se mejoran los desempeños en las 5 habilidades trabajadas, sin embargo

 $^6$  http://appinventor.mit.edu/explore/<br> $^6$  http://research.microsoft.com/en-us/projects/kodu/<br> $^7$  http://www.alice.org/index.php

<sup>8</sup> http://snap.berkeley.edu/<br>9 http://education.mit.edu/starlogo-tng/

<sup>&</sup>lt;sup>10</sup> http://coderise.org/<br><sup>11</sup> https://www.codeclub.org.uk/<br><sup>12</sup> https://code.org/learn<br><sup>13</sup> http://scratched.gse.harvard.edu/<br><sup>14</sup> https://www.codecademy.com/es

la investigación concluye también que se debe profundizar para encontrar la relación directa entre cuales actividades puntuales en Scratch permitieron el desarrollo de alguna habilidad en particular (Moreno et al 2014).

Cadillo León (s.f) desarrolla un conjunto de tareas de aprendizaje basados en desafíos donde 12 estudiantes entre los 11 y 12 años de edad deben probar soluciones a través de instrucciones directas, y realizando simulaciones y videojuegos usando Scratch, la metodología que se empleó en la investigación consistió en aplicar un pretest, luego la implementación de una serie de actividades a ser desarrolladas en Scratch y posteriormente un post-test, todos estos elementos centrados a medir únicamente elementos del pensamiento algorítmico (secuencias, paralelismo, condicionales, eventos, ciclos operadores y datos).

López (2014) propone como hipótesis de investigación si enseñar programación favorece los conceptos del pensamiento algorítmico en estudiantes de grado 3° en la Institución Nuestra Señora de la Asunción en la ciudad de Cali, además de preguntarse por las características de las actividades de aula correspondientes a un modelo de aprendizaje basado en problemas que favorecen el desarrollo del pensamiento algorítmico donde se busca que los estudiantes usen habilidades tales como el pensamiento lógico, la abstracción, modelamiento y el pensamiento algorítmico. El resultado de la investigación indica que "se identificaron unas características particulares que en conjunción con el uso de Scratch como herramienta de la mente, ejercen una influencia en el uso y apropiación de conceptos del pensamiento algorítmico" (López García, 2014, p.68).

La revisión bibliográfica de las experiencias recursos y proyectos que buscan el fortalecimiento del pensamiento variacional y el pensamiento computacional en niños y jóvenes lleva a concluir: (1) algunas experiencias frente al fortalecimiento del pensamiento variacional hacen uso de componentes tecnológicos, pero las actividades propuestas no están contextualizadas a situaciones problemas del entorno de los estudiantes, y en el caso de que las actividades estén contextualizadas en situaciones problemas, no hay un uso de componentes tecnológicos para su solución, además el trabajo colaborativo o la interacción entre los estudiantes es muy reducida; (2)

universidades y organizaciones no gubernamentales patrocinan y diseñan plataformas online, gratuitas y abiertas a estudiantes, docentes o cualquier persona en general, donde se puede comenzar con el aprendizaje de los elementos básicos de la programación como uno de los elementos que constituyen el pensamiento computacional; (3) existen investigaciones donde se proponen estrategias de enseñanza y aprendizaje utilizando guías previamente diseñadas, y el análisis de mejoramiento en habilidades del pensamiento computacional mediante pruebas antes y después de la aplicación de las estrategias de enseñanza aprendizaje, todas ellas enfocadas en el uso de Scratch como plataforma líder.

### **Referentes conceptuales**

#### *Pensamientos matemáticos y procesos matemáticos*

Para el Ministerio de Educación Nacional, "ser matemáticamente competente se concreta de manera específica en el pensamiento lógico y el pensamiento matemático" (Ministerio de Educación Nacional, s.f, p.56) asociando el pensamiento matemático con la capacidad de los estudiantes de ser competentes en el saber hacer en el contexto matemático. El Ministerio de Educación Nacional, clasifica el pensamiento matemático en cinco pensamientos específicos (Ministerio de Educación Nacional, s.f): (1) *Pensamiento numérico y los sistemas numéricos*: se fundamenta en el uso del número, lo que él significa y representan sus magnitudes; (2) *Pensamiento espacial y los sistemas geométricos*: procesos cognitivos con los cuales es posible la construcción y la manipulación mental de objetos, de generar relaciones entre ellos; (3) *Pensamiento métrico y los sistemas métricos o de medidas*: comprensión y aplicación de conceptos y procedimientos propios de las magnitudes, las cantidades y su medición, este tipo de pensamiento no se limita exclusivamente a las matemáticas si no que se extiende también otras ciencias como las naturales y las sociales (4); *Pensamiento aleatorio y los sistemas de datos*: toma de decisiones en situaciones de incertidumbre o de azar, a partir del análisis de la tendencia de los números; (5) *Pensamiento variacional y los sistemas algebraicos analíticos*: reconocimiento del concepto de variable y su relación

con el concepto de cambio es esencial para la explicación de fenómenos donde se presentan la relación causa - efecto.

Vasco (2006) describe el pensamiento variacional de la siguiente manera: "El pensamiento variacional puede describirse aproximadamente como una manera de pensar dinámica, que intenta producir mentalmente sistemas que relacionen sus variables internas de tal manera que varíen conjuntamente en forma semejante a los patrones de cantidades de la misma o distintas magnitudes en los subprocesos recortados de la realidad". (Vasco, 2006. p.138).

Algunas de las características propias del pensamiento variacional son:

- Identificación de los elementos que pueden adoptar diferentes valores a lo largo de la solución de un problema, e identificación de aquellos que permanecen constante.
- Relación que guardan aquellos elementos que se han considerado como variables (relaciones directas o relaciones inversamente proporcionales).
- Determinación de un dominio de valores coherente para las variables en el contexto de un problema (por ejemplo en muchos de los casos, el tiempo como variable no debería adoptar valores negativos en la solución de un problema).
- Representación algebraica de la relación entre los elementos variables (ecuación).
- Representación gráfica de la relación entre los elementos variables.
- Interpretación de los resultados en el contexto de la situación problema.

La vinculación entre el pensamiento variacional y la propuesta de ambiente de aprendizaje en donde se presenten situaciones problemas asociadas a ese pensamiento matemático está en parte sustentada por lo que el MEN propone en sus lineamientos curriculares. "*El significado y sentido acerca de la variación puede establecerse a partir de las situaciones problemáticas cuyos escenarios sean los referidos a fenómenos de cambio y variación de la vida práctica*" (Ministerio de Educación Nacional, 1998, p 51).

El Ministerio de Educación Nacional además de definir los pensamientos matemáticos, define también 5 procesos generales con los que se explicita el concepto

de ser matemáticamente competente: (1) La modelación; (2) la comunicación; (3) el razonamiento, (4) la formulación, comparación y ejercitación de procedimientos; (5) la formulación, tratamiento y resolución de problemas (Ministerio de Educación Nacional, s.f), este último considerado el principal eje dinamizador de este trabajo.

### *Pensamiento computacional y la solución de problemas*

Las bases conceptuales del pensamiento computacional, sus principales características y la relación que guarda este tipo de habilidades con la formación de las personas en sus primeras etapas de escolaridad, fueron propuestas inicialmente por la doctora Jeannette M Wing presidenta del departamento de Ciencias de la Computación de la Universidad de Carnegie Mellon y actualmente vice presidenta del Microsoft Research. Wing en su artículo Computational Thinking (Wing J. M., 2006), sienta las bases que dan el sustento teórico y epistemológico de lo que se conoce como pensamiento computacional, considerándolo como un conjunto de habilidades que deben ser adquiridas por las personas, que permiten preparase para la solución de problemas con o sin el uso de las computadoras en cualquier ámbito del conocimiento (Giraldo Gomez, 2014).

Wing (2006) manifiesta que el pensamiento computacional es una habilidad que debe ser desarrollada por todos, tal como se hace con las operaciones aritméticas básicas o los procesos lecto-escriturales, los cuales son indiscutiblemente habilidades fundamentales para la interacción social de los humanos. Al ser el pensamiento computacional un enfoque que permite la solución de problemas de diversa índole, se convierte en una necesidad básica y fundamental que debe ser desarrollada y potencializada en la educación básica de las escuelas. (Wing J. M., 2006).

En el 2011 The International Society for Technology in Education (ISTE) y Computer Science Teachers Association (CSTA) junto con líderes de educación superior, y de la educación escolar K12, desarrollaron una definición operativa del Pensamiento Computacional, (Computer Science Teachers Association & The International Society for Technology in Education, 2011), cuyo elementos se toman como parte conceptual para este trabajo pues están relacionadas directamente con la solución de problemas en términos generales.

*El Pensamiento Computacional es un proceso de solución de problemas que incluye (pero no se limita las siguientes características):* § *Formular problemas de manera que permitan usar las computadoras y otras herramientas para solucionarlos.* § *Organizar datos de manera lógica y analizarlos.* § *Representar datos mediante abstracciones, como modelos y simulaciones.* § *Automatizar soluciones mediante pensamiento algorítmico (una serie de pasos ordenados)* § *Identificar analizar e implementar posibles soluciones con el objeto de encontrar la solución, pasos y recursos más eficiente y efectiva* § *Generalizar y transferir ese proceso de solución de problemas a una gran variedad de estos.*

Tomado de: Pensamiento computacional: caja de herramientas para líderes. Computer Science Teachers Association & The International Society for Technology in Education, 2011 (p.13)

The International Society for Technology in Education (ISTE) y Computer Science Teachers Association (CSTA) especifican también nueve habilidades que se adquieren o se potencializan cuando se diseñan actividades que apunten a su desarrollo, estas son: recopilar datos, analizar datos, representar datos, descomponer problemas, abstraer, algoritmos y procedimientos, automatización, simulación, paralelismo. (Computer Science Teachers Association & The International Society for Technology in Education, 2011).

Brennan & Resnick (2012) definen tres elementos propios del pensamiento computacional, los conceptos computacionales, las prácticas computacionales y las perspectivas computacionales, estas últimas corresponden o se relacionan con habilidades de interacción entre personas, que apuntan al trabajo colaborativo y a las competencias siglo XXI, las perspectivas computacionales definidas por Brennan & Resnick (2012) son: e*xpresar, conectar, preguntar.*

A partir de los referentes conceptuales consultados, es posible establecer una relación entre las habilidades propias del pensamiento computacional (Computer Science Teachers Association & The International Society for Technology in Education, 2011) y los procesos matemáticos definidos por el MEN, trasnversalizados a su vez con el pensamiento variacional (Ministerio de Educación Nacional, s.f), en la Figura 1, se muestra la relación entre estos elementos, los cuales se toman como referente conceptual para la elaboración de este trabajo, sin embargo es importante resaltar que esta es solo una de múltiples relaciones que se pueden presentar entre estos elementos.

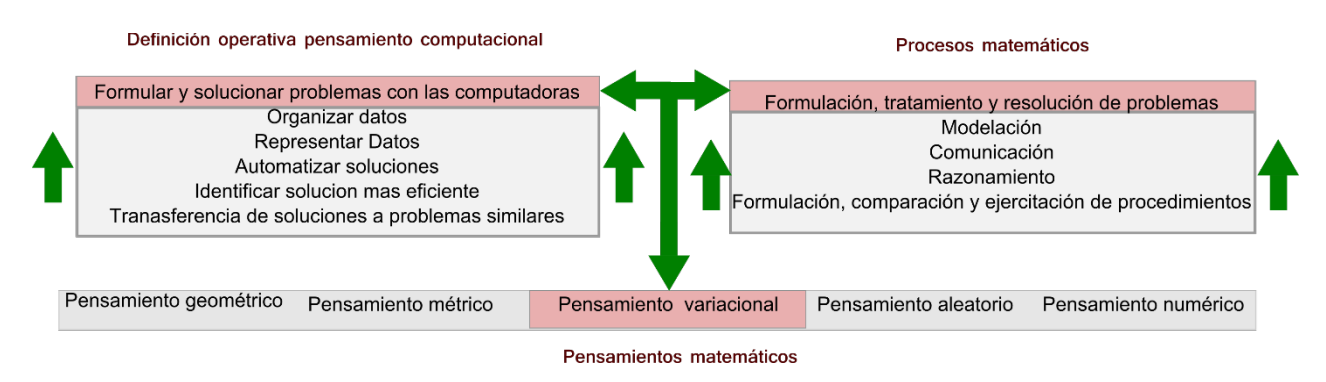

*Figura 1. Relación entre habilidades del PC con los procesos matemáticos (Elaboración propia basado en Computer Science Teachers Association & The International Society for Technology in Education, (2011) y Ministerio de Educación Nacional, (s.f))*

#### *Ambiente de aprendizaje*

Una justificación de la importancia de los ambientes de aprendizaje de cualquier tipo (presenciales o virtuales) es tomada como referencia para este trabajo la propone el Ministerio de Educación Nacional cuando afirma que "*las competencias matemáticas no se alcanzan por generación espontánea, si no que requieren de ambientes de aprendizaje enriquecidos por situaciones problema significativas y comprensivas, que posibiliten avanzar a niveles de competencia más y más complejos*" (Ministerio de Educación Nacional, s.f, pp 49).

Duarte (2003) considera un ambiente de aprendizaje como un espacio donde se establecen unas condiciones de interacción entre sus actores, recursos y herramientas que buscan la favorabilidad del aprendizaje y el desarrollo de capacidades, competencias, habilidades y valores en el estudiante; En él no solo cobra importancia el

medio físico, las herramientas y los recursos, sino que las interacciones, las relaciones, los roles y actividades que se realizan, e incluso las pautas de comportamiento son fundamentales.

Para Salinas (2005), un ambiente de aprendizaje puede generarse en cualquier sitio, pues considera que estos pueden estar descentralizados de la escuela, ya que el aprendizaje se puede dar en casa, desde el trabajo o desde un centro de recurso multimedia, lo importante es que en el ambiente se dispongan espacios de interacción y de colaboración de manera sincrónica o asincrónica para todos los actores; resalta además la importancia de los recursos TIC en la configuración de dichos ambientes y en permitir la generación de estos en espacios diferentes al de la escuela.

Herrera Batista (s.f), define el ambiente de aprendizaje como el espacio donde los estudiantes interactúan con recursos informativos, medios didácticos y por supuesto con otros estudiantes, todo ello encaminado a unas metas y propósitos educativos establecidos, donde define además 4 elementos esenciales para el diseño e implementación de un ambiente de aprendizaje: (1) Proceso de interacción o comunicación; (2) Herramientas y/o recursos; (3) Acciones dirigidas; (4) Un espacio o entorno donde se lleven a cabo las actividades (Herrera Batista, s.f).

Cuando se habla de un ambiente virtual de aprendizaje se hace referencia al entorno informático digital que provee las condiciones y características necesarias para la realización de actividades y las interacciones entre los actores y recursos en búsqueda de un objetivo académico. La virtualización de un ambiente de aprendizaje permite generar una serie de ventajas frente a otros ambientes de aprendizaje tales como (Herrera Batista, s.f).

- La interactividad o el dinamismo que se pueda generar en las actividades gracias a las capacidades de cómputo de los sistemas de información.
- El reúso de los recursos empleados en el ambiente virtual de aprendizaje, adaptándolos, modificándolos o rediseñándolos para ambientes similares o con objetivos de formación diferentes.
- La facilidad en la comunicación sincrónica o asincrónica entre los actores del ambiente virtual de aprendizaje.

- La presencialidad o no de los actores involucrados, así como la eliminación de las distancias físicas entre ellas.

El diseño de un ambiente de aprendizaje presencial o virtual corresponde a la planeación de las mejores condiciones posibles para generar un impacto positivo en el aprendizaje (América Martinez, 2003), el profesor ya no es el único que enseña ni dirige, se convierte en un guía o acompañante en el proceso de aprendizaje. En ese mismo sentido la persona que asume el papel protagónico es el estudiante, asumiendo responsabilidades al responderse preguntas tales como: ¿qué aprender? (elegir contenidos); ¿cómo aprender? (métodos, itinerarios); ¿dónde aprender? (lugar); ¿cuándo aprender? (ritmo de aprendizaje); ¿a quién recurrir? (profesor, compañero, comunidad educativa, recurso); ¿cómo evaluar el proceso?, (Sierra Ávila & Rodriguez Peña, 2003).

La creación de ambientes virtuales de aprendizajes no se limita simplemente a la digitalización de textos o implementación de actividades, desperdiciando así la potencialidad de los sistemas de información, su creación debe ceñirse a una metodología de trabajo que permita darle la solidez al ambiente. Una de las metodologías más utilizadas es el modelo de diseño instruccional ADDIE donde el resultado de cada fase es el insumo de la fase siguiente (Análisis, Diseño, Desarrollo, Implementación, Evaluación) (Mendoza & Galvis, 1999).

La creación de un ambiente virtual de aprendizaje requiere de un equipo interdisciplinario, con responsabilidades claramente definidas, algunos de estos profesionales según Mendoza & Galvis (1999) son: director del proyecto, diseñador instruccional, administradores del sistema y webmaster, expertos en conocimiento, editores, programadores, diseñadores gráficos, instructores. Esa se constituye en una larga lista de profesionales para la creación de un ambiente virtual de aprendizaje, sin embargo este trabajo académico, servirá también como referencia para entender como la integración de algunos recursos o herramientas tecnológicas sencillas y que están al alcance de cualquier docente del Municipio de Itagüí permitirá la creación de uno de ellos a pesar de no contar con el staff mencionado.

#### *Sistemas de gestión del aprendizaje (LMS)*

García Peñalvo (2005) define un Sistema de gestión del aprendizaje - LMS<sup>15</sup> como un software basado en un servidor web organizado en módulos que permite la administración y el seguimiento del proceso educativo, permitiendo el aprendizaje colaborativo, a distancia y con amplias posibilidades de comunicación sincrónica y asincrónica entre las personas participantes. El concepto modular de los LMS permite independizar elementos propios de la gestión, como la configuración de cursos, la matrícula de los participantes (profesores y/o estudiantes), el control al acceso mediante la asignación de roles, independizando la gestión del módulo académico, en el cual el instructor se encarga de los recursos y herramientas pertinentes para alcanzar los objetivos de aprendizaje, entre ellos los procesos formativos, y la evaluación.

Zapata (2003) define los LMS como una herramienta informática que está organizada en función de unos objetivos de aprendizaje, con una intervención psicopedagógica y organizativa. El autor propone algunas características y necesidades técnicas de los LMS:

- La posibilidad del acceso remoto de los participantes.
- La necesidad del uso de un navegador web y de contar con conexión a internet.
- El acceso es independiente a la plataforma de trabajo (sistema operativo).
- El acceso es restringido y selectivo a través de la asignación de roles.
- Permite la estructuración y la clasificación de la información.
- El contenido u objetos de aprendizaje que se usan en los LMS son objetos identificables por medio de metadatos, lo que permite su almacenamiento, clasificación, búsqueda y reutilización.

Son varios los sistemas de gestión del aprendizaje que actualmente se encuentran en el medio, algunos más posicionados que otros, con características comunes y elementos diferenciadores, algunos de los más relevantes LMS propietarios (de pago)

<sup>&</sup>lt;sup>15</sup> Iniciales de la palabra Learning Management System

son Blackboard<sup>16</sup>, OpenClass<sup>17</sup>, y algunos de los sistemas libres de mayor relevancia son Moodle<sup>18</sup>, Chamilo<sup>19</sup>, Atutor<sup>20</sup>, Claroline<sup>21</sup> Sakai<sup>22</sup> entre otros.

Un LMS por sí solo no se constituye en un ambiente virtual de aprendizaje, sino que es un recurso tecnológico que permite el soporte de toda su estructura, es así que los LMS deben ser vistos más allá de un simple recurso que sirve para subir a la web contenidos de un curso de formación.

#### *Sistemas computacionales de apoyo al pensamiento variacional*

Los sistemas computacionales gracias a su capacidad de cálculo, interactividad, y ejecución de procesos en tiempo real se constituyen en una herramienta importante en el aprendizaje de las matemáticas, ya que estos permiten contribuir a la comprensión de conceptos partiendo de la formulación de modelos que pueden ser verificados instantáneamente la cantidad de veces que se requiera (Garcia Rodriguez, 2009), los sistemas computacionales proporcionan un espacio de trabajo apropiado que permiten la construcción o representación de objetos (matemáticos o de otro tipo según el sistema computacional que se utilice), la identificación de sus propiedades, y la manipulación de estas de manera dinámica llevando a los estudiantes a un nuevo nivel de meta cognición en donde pasan de hacerse preguntas como ¿*por qué*? a preguntarse, ¿*qué pasa si*? (Ministerio de Educación Nacional, 2004).

Uno de los sistemas computacionales de apoyo al aprendizaje de las matemáticas son los Software de Geometría Dinámica (SGD) los cuales son programas de computo con un editor gráfico en el cual se pueden dibujar elementos geométricos, que no son estáticos ni definitivos, si no que pueden ser manipulados directamente sobre su

<sup>&</sup>lt;sup>16</sup> Plataforma de administración de aprendizaje en línea, comercio electrónico y comunidades en línea, desarrollada por Blackboard<br>Inc. Washington D.C. www.blackboard.com.

 $^{17}$  Plataformas LMS y CMS (Content Management System) desarrollada por la compañía ECollege, Denver EEUU, actualmente propiedad de Pearson Education. http://www.pearsoned.com/<br><sup>18</sup> Aplicación web gratuita de sistema de gestión del aprendizaje, creada por Martin Douglasmas. www.moodle.org

<sup>19</sup> Licenciado bajo GNU/GPLv3, para la gestión del aprendizaje, desarrollado por miembros de la comunidad Chamilo

www.chamilo.org<br><sup>20</sup> Plataforma de código abierto pata la gestión del aprendizaje, desarrollada como un producto de Adaptative Technolgy Resource Center (ATRC) Universidad de Toronto

<sup>21</sup> Desarrollado por la comunica Claroline para la creación, y administración cursos y espacios de colaboración online, http://www.claroline.net/

<sup>22</sup> Plataforma LMS de código abierto, desarrollada en el marco del proyecto Sakai originario de las Universidades de Michigan y de Indiana. https://sakaiproject.org/

representación gráfica o sobre su representación algebraica (que generalmente se encuentra en otra ventana de la aplicación) donde la manipulación de cualquiera de las representaciones del objeto matemático genera cambios todas las demás (geométrica y algebraica) (Ministerio de Educación Nacional, 2004).

La principal característica de los SGD es que el usuario dibuja sobre el área de trabajo objetos geométricos primitivos como puntos, líneas rectas o segmentos, y a partir de ellos crear objetos geométricos más elaborados, se generan relaciones entre ellos, que se mantendrán invariables a pesar que de que hagan cambios en algunas partes de sus elementos (Gonzalez Lopez, s.f.), un ejemplo que permite aclarar este concepto es el de la construcción de dos segmentos de líneas perpendiculares entre sí, cada uno de estos segmentos genera dos puntos en sus extremos, que podrán ser arrastrados de su posición original, pero solo en una dirección paralela al segmento de recta al que pertenece para garantizar así en todo momento el criterio de perpendicularidad inicial.

En el mercado existen muchos SGD, entre ellos se destacan Geogebra, Cabri geometre II, The geometer´s Sketchpad, Cinderella, Regla y Compás, Geonext, Kig, algunos de ellos como recursos o software libre y otros de pago.

La vinculación de un SGD en este proyecto como uno de los recursos del ambiente virtual de aprendizaje, está sustentado en la filosofía misma de los SGD como recurso computacional que permite observar e identificar los efectos que se generan en las construcciones geométricas cuando se introducen cambios en algunos de sus parámetros iniciales. El pensamiento variacional se enfoca en el análisis y la comprensión de los efectos que genera el cambio en una o varias de las variables vinculadas a un objeto matemático que represente o modele por ejemplo una situación problema, de esta manera los SGD permiten un aporte en este sentido.

### **ABORDAJE METODOLÓGICO**

La creación del ambiente virtual de aprendizaje en este trabajo se fundamentó en el modelo de diseño instruccional ADDIE (Análisis, Diseño, Desarrollo, Implementación, Evaluación), este es un modelo que guía todo el proceso de creación del ambiente virtual de aprendizaje donde los resultados o producto de cada una de sus fases se convierten en insumo para la fase siguiente (Belloch, s.f).

De acuerdo con el modelo ADDIE en el análisis se definió el propósito fundamental del ambiente virtual de aprendizaje, se hizo un análisis de los actores que intervienen en el, se establecen unas consideraciones generales que servirán de base para el diseño de las situaciones de aprendizaje y de las actividades de seguimiento al aprendizaje, y se reportan condiciones técnicas básicas necesarias. En el diseño se especificó la arquitectura del servicio web que sirve de soporte tecnológico, se establecieron los roles y casos de usos, se determinó la manera de acceder al ambiente y se detalló la estructura general del ambiente virtual de aprendizaje. En la etapa de desarrollo se instaló el LMS Moodle en un servidor, se crearon las situaciones de aprendizaje, las actividades de seguimiento al aprendizaje y los recursos interactivos con el SGD Geogebra, luego se incorporaron todos estos recursos en la plataforma tal como se propuso en su estructura general en la etapa de diseño. La etapa de desarrollo se ejecutó de manera parcial a manera de piloto donde se solicitó a 10 estudiantes de grado 11 de la Institución Educativa Luis Carlos Galán Sarmiento, que se incorporaran al ambiente virtual de aprendizaje. La etapa de evaluación no se ejecutó en este trabajo.

#### **Etapa de análisis**

El propósito fundamental es la creación de un ambiente virtual de aprendizaje, donde se establezcan interacciones entre sus actores, poniendo a disposición recursos digitales que permitan el desarrollo de competencias propias a la formulación y solución de problemas asociados al pensamiento variacional, este es un espacio de formación complementaria y paralela al desarrollo curricular del aula de clase para los estudiantes de los grados 10° y 11° del Municipio de Itagüí.

Se involucran dos tipos de roles: estudiante y profesor, estos interactúan con situaciones de aprendizaje, actividades de seguimiento al aprendizaje y entre ellos mismos; y un rol de administrador encargado de la gestión del componente tecnológico, este rol puede eventualmente ser asignado a un profesor o estudiante.

La población de estudiantes a la que inicialmente está dirigido el ambiente virtual de aprendizaje corresponde a los estudiantes de los grados 10° y 11° del Municipio de Itagüí – Colombia. Estos son estudiantes cuya edad oscila entre los 14 y 17 años de edad, en gran mayoría son usuarios de sistemas de información y comunicación pero solo para fines lúdicos y poco o nada para fines académicos; son estudiantes muy interesados en el uso de canales de comunicación y uso de redes sociales como punto de encuentro y de expresión. Los estudiantes podrán acceder a las situaciones de aprendizaje, usar los recursos interactivos que se dispongan, entregar las actividades de seguimiento al aprendizaje que el profesor proponga, interactuar en espacios de participación académica y de expresión.

El profesor debe asumir un rol de orientador del proceso, debe ser una persona con competencias matemáticas apropiadas que lo conviertan en una persona idónea para guiar el proceso. Es importante que el profesor identifique durante y al finalizar el proceso si se cumplen los propósitos de aprendizaje, evaluando así la estructuración del ambiente virtual de aprendizaje, sus recursos e interacciones, de tal manera que se pueda generar propuestas que permitan mejorar aquellos elementos que a su juicio puedan ser susceptible de ello o adicionando situaciones de aprendizaje y actividades de seguimiento del aprendizaje.

El administrador debe tener competencias básicas en la gestión de recursos tecnológicos, se encarga de la inscripción de los profesores y estudiantes al sitio asignándoles credenciales de acceso, realizar las modificaciones de interfaz y diagramación al sitio para mejorar su usabilidad, solucionar las dificultades de carácter técnico que se presenten.

Las situaciones de aprendizaje y las actividades de seguimiento al aprendizaje están basada en la propuesta de Maury et al. (2012) las cuales se plantean a partir de situaciones cotidianas para los estudiantes o para su entorno familiar o social, se lleva al estudiante a la reflexión y a la búsqueda de respuestas a las preguntas planteadas, las cuales están basadas en la situación cotidiana y que apuntan o están relacionada con elementos del pensamiento variacional.

Las situaciones de aprendizaje que se proponen tienen las siguientes características

- Tienen propósitos de aprendizaje que apuntan a la formulación y solución de problemas asociado al pensamiento variacional.
- Se articulan con los estándares de competencias del MEN correspondientes al pensamiento variacional en estudiantes de grado 10° y 11°.
- Permiten incorporar recursos tecnológicos en donde el estudiante pone en práctica los conceptos estudiados, en lo posible vinculando recursos que permitan interacción.
- Permiten procesos de evaluación y procesos de retroalimentación.
- Están disponible y se pueden acceder a ellos en cualquier momento y en cualquier lugar si se cumplen con los requerimientos tecnológicos mínimos para ello.

Las actividades de seguimiento al aprendizaje que se proponen tienen las siguientes características:

- Su formulación lleva a que el estudiante utilice recursos tecnológicos, que lo lleven a buscar, organizar y analizar datos asociados a la situación problema que se plantea, y representarlos con modelos (en este caso modelos matemáticos). Esta característica está en línea con elementos de la definición operativa del pensamiento computacional como lo son "Formular problemas de manera que permitan usar computadoras y otras herramientas para solucionarlos" y "Organizar datos de manera lógica y analizarlos" (Computer Science Teachers Association & The International Society for Technology in Education, 2011, p.13).
- Permiten al estudiante comunicarse sincrónica y asincrónicamente con su compañeros, para el desarrollo de trabajo colaborativo, para expresarse, preguntar y participar libremente en los espacios propios para ello, poniéndose así en práctica las perspectivas computacionales de expresar, conectar y preguntar propuestas por Brennan & Resnick (2012).

En correspondencia con el objetivo central de este trabajo en el sentido de integrar recursos tecnológicos que estén disponibles a cualquier hora y desde cualquier lugar para la conformación de un ambiente virtual de aprendizaje, se requiere de una plataforma tecnológica que pueda ser accedida a través del internet. Los LMS como sistemas de gestión del aprendizaje son plataformas tecnológicas idóneas para tal fin. Algunas características y condiciones técnicas son:

- Debe elegirse un sistema de gestión del aprendizaje (LMS) que se ajuste a las necesidades de incorporación, edición y eliminación de las situaciones de aprendizaje y de las actividades de seguimiento al aprendizaje.
- Debe elegirse un servidor web que permita hospedar el LMS y que esté disponible (24/7) para cualquiera de los actores involucrados, el servidor web que se elija debe ser gratuito para ajustarse así las condiciones económicas del Municipio de Itagüí como responsable directo de la Institución Educativa Luis Carlos Galán Sarmiento.
- El LMS debe disponer de la posibilidad de generar un archivo de backUp del ambiente de aprendizaje virtual que permite ser instalado en nuevas instancias y servidores de ser necesario.
- Los actores estudiante profesor y administrador, requieren de una estación de trabajo local con conectividad a internet para el acceso al ambiente virtual de aprendizaje.

### **Etapa de diseño**

Partiendo de la necesidad de un ambiente virtual de aprendizaje donde estudiantes y profesores puedan acceder libremente y sin restricciones a las situaciones de aprendizaje y actividades de seguimiento al aprendizaje que allí se propongan, permitiendo a su vez la interacción entre los diferentes actores involucrados que generen procesos de dinamización del aprendizaje, se opta por que este ambiente virtual de aprendizaje sea gestionado a través de una plataforma LMS. Para el caso específico se elige la plataforma Moodle, en primera instancia por ser un producto de código abierto y de distribución libre y gratuito, por ser una plataforma que permite la incorporación de múltiples tipos de actividades propias de los procesos educativos, la modularización del contenido, la facilidad en la creación de canales de interacción entre los sujetos

participantes, la disponibilidad en el tiempo de recursos, y la facilidad en la personalización de la interfaz.

El LMS Moodle permite estructurar el ambiente virtual de aprendizaje de muchas maneras, el sitio que se crea con Moodle puede albergar varios cursos, cada uno de ellos se clasifica en temas o secciones, que para este trabajo se denominaran módulos, finalmente cada módulo contiene las situaciones de aprendizaje y las actividades de seguimiento al aprendizaje. La propuesta para este trabajo es el diseño de un solo curso (Pensamiento Variacional) y cuatro módulos con sus respectivas situaciones de aprendizaje y actividades.

*Arquitectura servicio web:* El ambiente virtual de aprendizaje desde la arquitectura de software se ajusta a un modelo de tres capas. La primera de ellas, la capa de presentación o de cliente, corresponde a la parte visual o interfaz de usuario con la que los estudiantes, profesores y administrador ingresan e interactúan, en esta capa están las estaciones de trabajo y el navegador web. La segunda es la capa intermedia entre la capa de presentación y la de datos, esta capa conocida como servidor de aplicaciones o capa lógica es la encargada de establecer las reglas de acceso y presentación de datos por medio de lenguaje PHP<sup>23</sup> y protocolo HTTP<sup>24</sup>, la tercera capa corresponde a la de datos en donde reside toda la base de datos del ambiente virtual de aprendizaje, (usuarios, cursos, roles, situaciones de aprendizaje, actividades, evaluaciones, calificaciones, etc.) El LMS Moodle gestiona su base de datos con MySQL $^{25}$ , en la Figura 2 se muestra el modelo de capas.

<sup>&</sup>lt;sup>23</sup> Lenguaje de programación de código abierto que se ejecuta en servidores y que sirve para el desarrollo de portales web dinámicos.

<sup>&</sup>lt;sup>24</sup> Protocolo de transferencia de hipertextos entre servidores y clientes (estaciones de trabajo local u otros servidores), se constituye en la forma de comunicación básica de la world wide web.

<sup>25</sup> Motor de base de datos, encargada de la organización, almacenamiento y recuperación de los datos cuando estos se solicitan por medio de una petición.

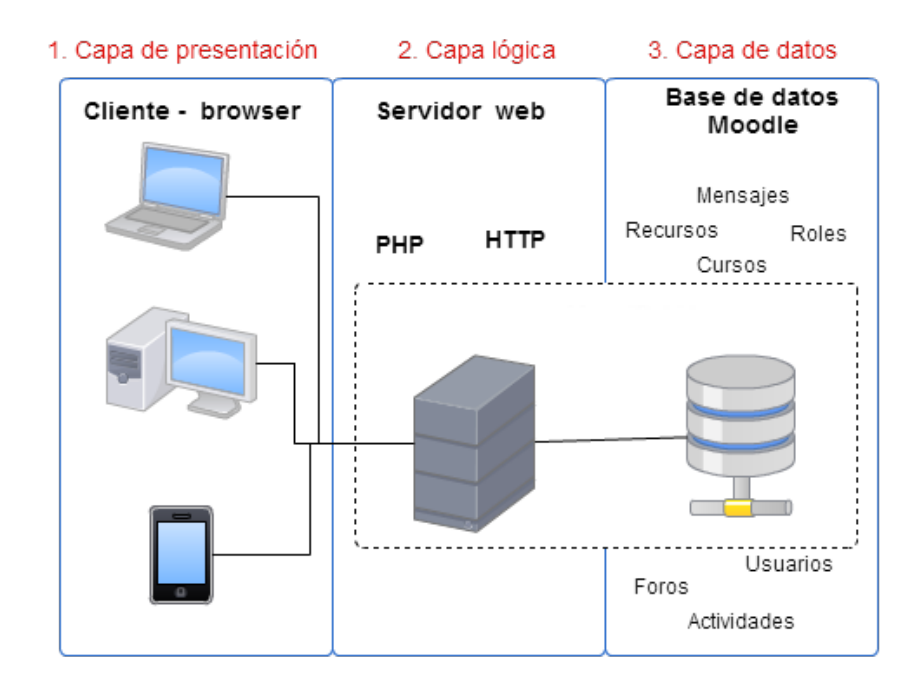

*Figura 2. Modelo de arquitectura ambiente virtual de aprendizaje (elaboración propia)*

*Roles y casos de uso:* Los roles son de tres tipos. (1) *Administrador***:** es la persona que posee los niveles de gestión y acceso más altos, se encarga de la gestión y mantenimiento completo del ambiente virtual de aprendizaje, de la apariencia, la asignación de los demás roles (profesor y estudiante), dar de alta o de baja a la inscripción de estudiantes, de la apertura o cierre de cursos, la apertura o eliminación de módulos, actividades, evaluaciones, foros, la visualización y edición de contenido, cierre del ambiente virtual de aprendizaje (2). *Profesor***:** es la persona que se encargará directamente del proceso de seguimiento y evaluación de los estudiantes, algunas de sus funciones son la gestión y mantenimiento de cursos (crear editar eliminar cursos), dar de alta o de baja a estudiantes del curso, creación edición y eliminación de módulos y actividades, evaluar y hacer retroalimentación a estudiantes. (3) *Estudiante*: solicitar darse de alta o de baja al ambiente virtual de aprendizaje y curso, ver curso matriculado, interactuar con el contenido dispuesto en los módulos, comunicarse por medio de los canales dispuestos como foro, chat, correo, calificar actividades de otros compañeros, la Figura 3 muestra los casos de usos para cada uno de los roles.

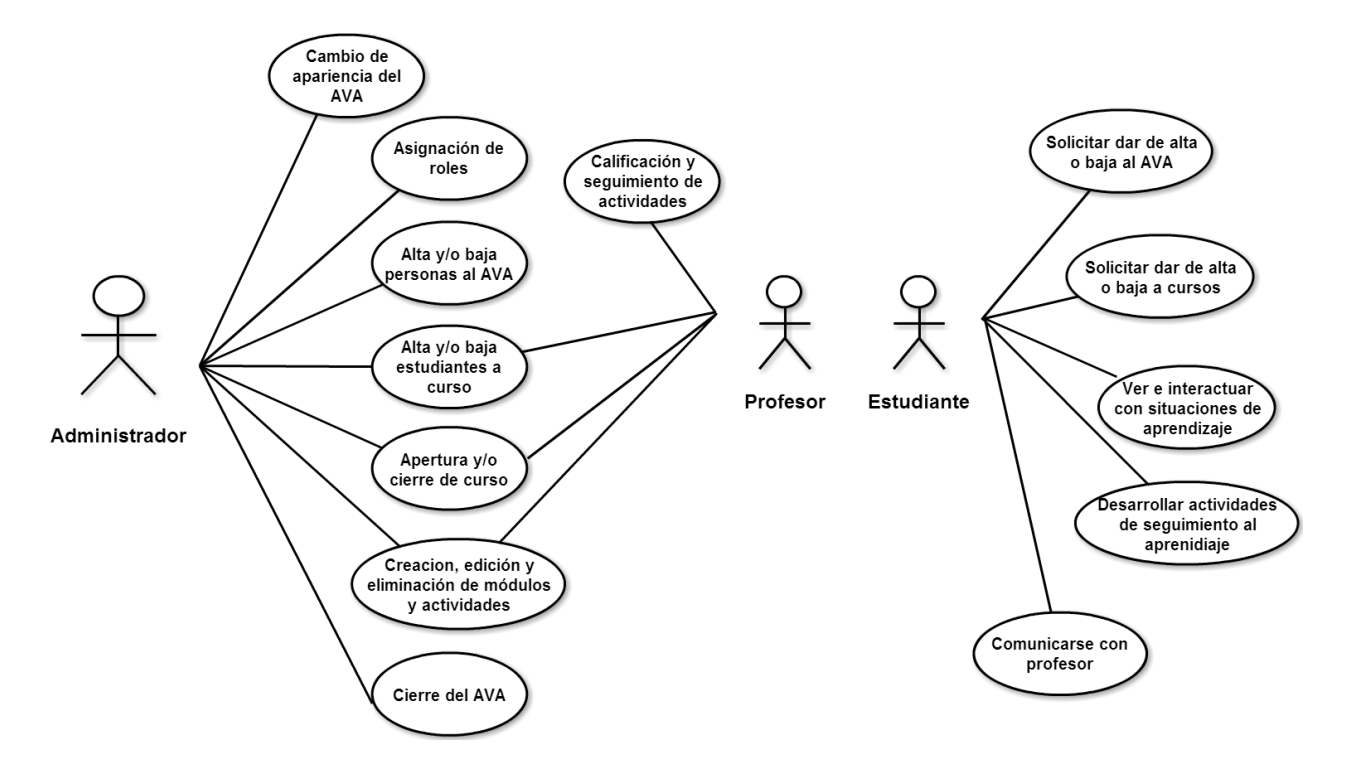

*Figura 3. Roles y casos de usos (elaboración propia)*

*Acceso:* El acceso se realiza a través de una estación de trabajo con conectividad a internet a través de una URL<sup>26</sup> asociada al servidor web en donde se aloje la instancia de Moodle. La asignación de usuarios y permisos será definida por el administrador según los roles de los actores. Luego del acceso cada uno de los participantes debe modificar y complementar su perfil de usuario básico que permita el reconocimiento ante las demás personas que son miembros del ambiente virtual de aprendizaje, con descripciones básicas como intereses y expectativas, entre otros.

*Estructura general del ambiente virtual de aprendizaje:* La plataforma LMS Moodle permite agrupar todos los recursos del ambiente virtual de aprendizaje bajo el concepto de curso, en este trabajo se crea un curso que se nombra Pensamiento Variacional, en el cual se integran todos los elementos. El curso se estructura internamente en módulos de trabajo, cada módulo agrupa situaciones de aprendizaje y

<sup>&</sup>lt;sup>26</sup> Dirección electrónica que sirve para identificar y visualizar una página web

actividades de seguimiento al aprendizaje asociadas al desarrollo del pensamiento variacional.

El curso Pensamiento Variacional está compuesto inicialmente por una sección que permite al estudiante y profesor conocer su estructura, en él se explica cómo están dispuestos los módulos, cuales son los tipos de actividades y canales de comunicación. Posteriormente hay cuatro módulos, (1) Módulo 0 – Personaliza tu ambiente virtual de aprendizaje; (2) Módulo 1- Concepto de cambio; (3) Módulo 2 - Concepto de variable; (4) Módulo 3 - Representación gráfica de relaciones entre variables. Cada uno de esos módulos está conformado por situaciones de aprendizaje y actividades que cuestionan al estudiante para proponer soluciones a problemas cotidianos de su contexto o de su entorno familiar cercano.

El ambiente virtual cuenta con una estructura que permite disponer de información y recursos genéricos sin previo registro, que ayudan a profesores y estudiantes en identificar los elementos necesarios para ponerlo en marcha: (1) Mensaje de bienvenida al ambiente virtual de aprendizaje; (2) Especificaciones y requerimientos técnicos; (3) Foro de discusión de aspectos técnicos, este último permite una comunicación directa con el administrador para la solución de algún problema técnico.

En la Figura 4 se muestra un esquema de la estructura general del ambiente virtual de aprendizaje.

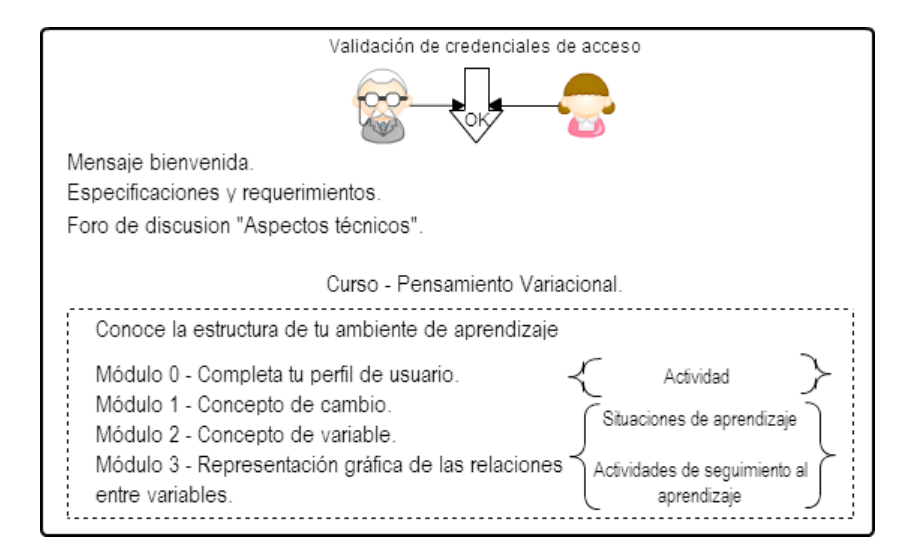

*Figura 4. Esquema general del ambiente virtual de aprendizaje (construcción propia)*

*Situaciones de aprendizaje:* Todos los módulos (a excepción del Módulo 0 – Completa tu perfil) están constituidos por situaciones de aprendizaje que son de dos tipos: El primero de ellos dirigido al trabajo con conceptos, definiciones y elementos teóricos básicos asociados al pensamiento variacional, este primer tipo de situación de aprendizaje incorpora recursos interactivos elaborados con un SGD (Geogebra) con el cual los estudiantes pueden mediante práctica y simulación complementar los componentes conceptuales y teóricos estudiados. El segundo tipo de situación de aprendizaje, plantea situaciones en contextos cotidianos de los que se desprende luego una situación problema que el estudiante debe analizar y solucionar tomando como referencia los elementos y conceptos teóricos previamente trabajados. Ambos tipos de situaciones de aprendizaje son recursos tipo web que se crean por medio de editores de HTML<sup>27</sup> incorporados directamente en el LMS.

*Actividades de seguimiento al aprendizaje:* Las situaciones de aprendizaje se complementan con actividades de seguimiento al aprendizaje, estas permiten la interacción entre los participantes, y seguir con los avances de aprendizaje. Estas son de tres tipos:

**Actividades de evaluación**. En este tipo de actividad el profesor se encarga directamente de la evaluación y retroalimentación de los estudiantes a partir del análisis del producto que generan, y/o de la participación en los espacios destinados para tal fin. En el ambiente virtual de aprendizaje se incorporan dos tipos de actividades de evaluación:

- Actividad entregable. Es quizás el tipo de actividad más tradicional en donde el profesor proporciona los lineamientos para la actividad y el estudiante envía su producción para ser valorada, calificada y retroalimentada por el profesor
- Espacio de pregunta y respuesta: En esta actividad el estudiante debe dar respuestas a una serie de preguntas propuesta por el profesor a partir de la situación problema planteada, el estudiante puede ver las respuestas de sus otros compañeros solo has que envíe las suyas.

 $27$  Lenguaje de programación con el que se diseñan páginas web

**Actividad de co-evaluación.** Permite que cada estudiante califique, valore y retroalimenta la actividad de uno de sus compañeros a partir de una rúbrica propuesta por el profesor. Un estudiante no podrá calificar la actividad de su compañero hasta que no envíe su propia actividad.

**Actividad de participación**: El estudiante puede participar libremente, a partir de la propuesta que el profesor haga con relación a los conceptos y situaciones de aprendizaje del módulo. Son de dos tipos:

- Espacio de construcción colaborativa: todos los estudiantes pueden hacer aportes en un mismo espacio de trabajo a partir de la propuesta que genere el profesor.
- Espacio de discusión y opinión. Es un espacio donde se discute acerca de los impactos sociales, económicos, culturales políticos o de cualquier otra esfera social relacionada con la situación de aprendizaje.

### **Etapa de desarrollo**

*Instalación de Moodle:* Para la instalación de Moodle como soporte tecnológico principal se opta por utilizar los servicios del portal de milaulas<sup>28</sup>, la cual permite crear una instancia de Moodle mediante la asignación de un nombre, que luego se constituye en parte de la URL<sup>29</sup> de acceso al ambiente virtual de aprendizaje. Por condiciones económicas para el desarrollo de este trabajo es necesario elegir esta opción que es gratuita, la cual generan tienen unas restricciones como limitar el número de estudiantes matriculados a los cursos que se desarrollen, la limitación en trasferencia de archivos, no ofrecer soporte técnico y los sitios están supeditados a tener publicidad.

*Creación de las situaciones de aprendizaje y las actividades de seguimiento al aprendizaje:* En la plataforma Moodle las situaciones de aprendizaje y en general los contenidos tienen como objeto brindar información de algún tipo, se crean a partir de elementos que el Moodle denomina *página*, el cual es un elemento basado en HTML con

 $^{28}_{29}$  www.milaulas.com<br> $^{29}_{29}$  www.ielcgs.milaulas.com

un editor gráfico para páginas web. En la Figura 5 se muestra una de las situaciones de aprendizaje desarrolladas, en este esquema.

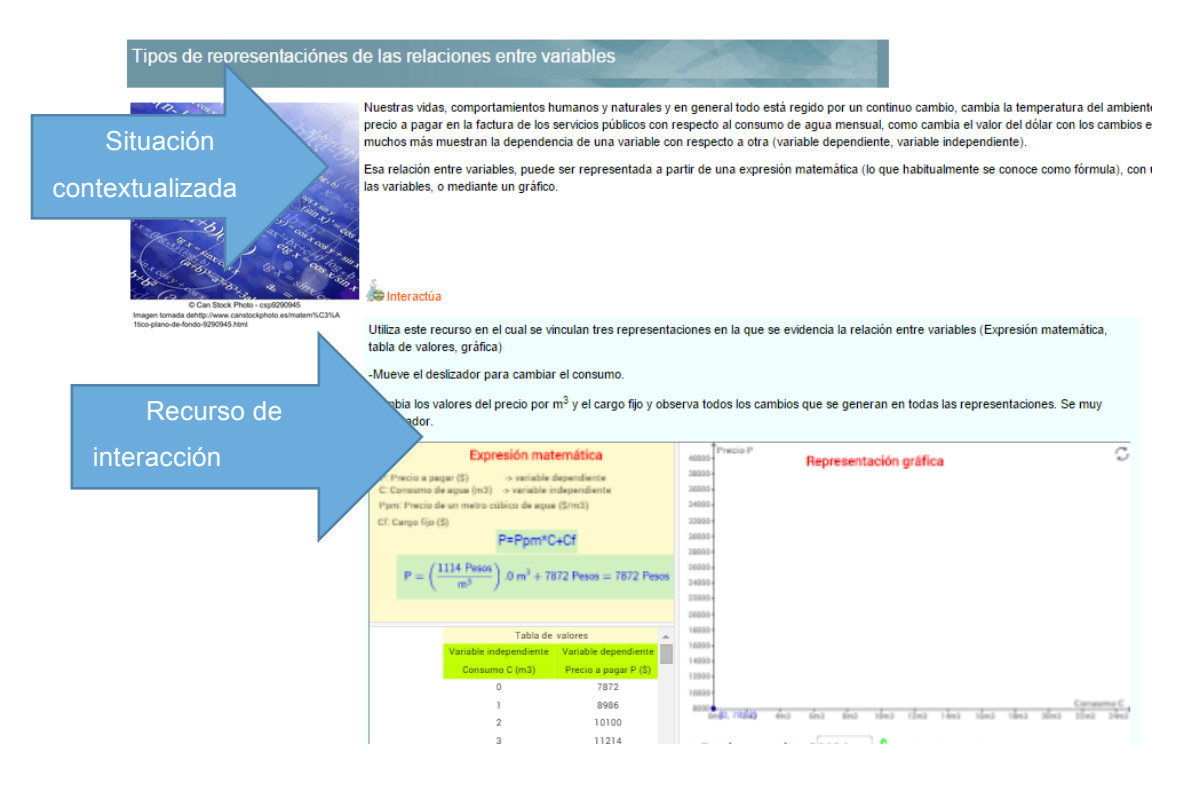

*Figura 5. Situación de aprendizaje (elaboración propia)*

Las actividades entregables, se desarrollan haciendo uso de elementos que el Moodle denomina *tarea*, esta actividad habilita un campo de texto y un espacio en la base de datos de Moodle para que el estudiante suba un archivo con el entregable propuesto.

El espacio de pregunta y respuesta se asocia con elementos de Moodle llamados *foros de pregunta y respuesta*, donde los estudiantes pueden participar respondiendo a las preguntas planteadas en la actividad, y observar las respuestas de sus compañeros luego de que haya participado en el foro.

La actividad de co-evaluación se crea por medio del elemento *taller*, con él se habilita un espacio para que el estudiante envíe un entregable, pero a la vez se le asigna el entregable de un compañero para que lo evalúe y lo retroalimente.

El espacio de construcción colaborativa se desarrolla con elementos del tipo *wiki*, el cual habilita un espacio común a todos los participantes que pueden editar colaborativamente.

El espacio de discusión y opinión se desarrolla por medio de elementos tipo foro sencillo, allí el profesor plantea una serie de preguntas que orientan y desencadenan una discusión relacionada con las consecuencias sociales económica, políticas etc. que esta asociadas a la situación de aprendizaje.

*Desarrollo de recursos interactivos*. Las situaciones de aprendizaje tienen incorporadas recursos interactivos diseñados con Geogebra, estos recursos basados en SGD permiten a los estudiantes generar variaciones en los parámetros propuestos y ver de manera dinámica el efecto que genera de dicho cambio. En la Figura 6 se muestra una imagen de uno de los recursos desarrollados en Geogebra, que hace parte del *Módulo 3 – Tipo de representaciones de las relaciones entre variables*, el cual se basa en una situación de aprendizaje que analiza la variación del precio a pagar en una factura de servicios públicos en función de la variación del consumo de agua. Esta situación se apoya en un recurso creado con Geogebra para mostrar al estudiante los diferentes tipos de representación de la relación de las variables: precio a pagar y consumo (expresión matemática, representación gráfica, tabla de valores), y como estas representaciones cambian a medida que el estudiante interactúa con el deslizador $30$ asociado a la variación del consumo de agua.

<sup>&</sup>lt;sup>30</sup> Elemento propio de los recursos creados con Geogebra que puede ser manipulado con el cursor del mouse, de un lado a otro para generar cambios en el valor del parámetro matemático con el que esté asociado.

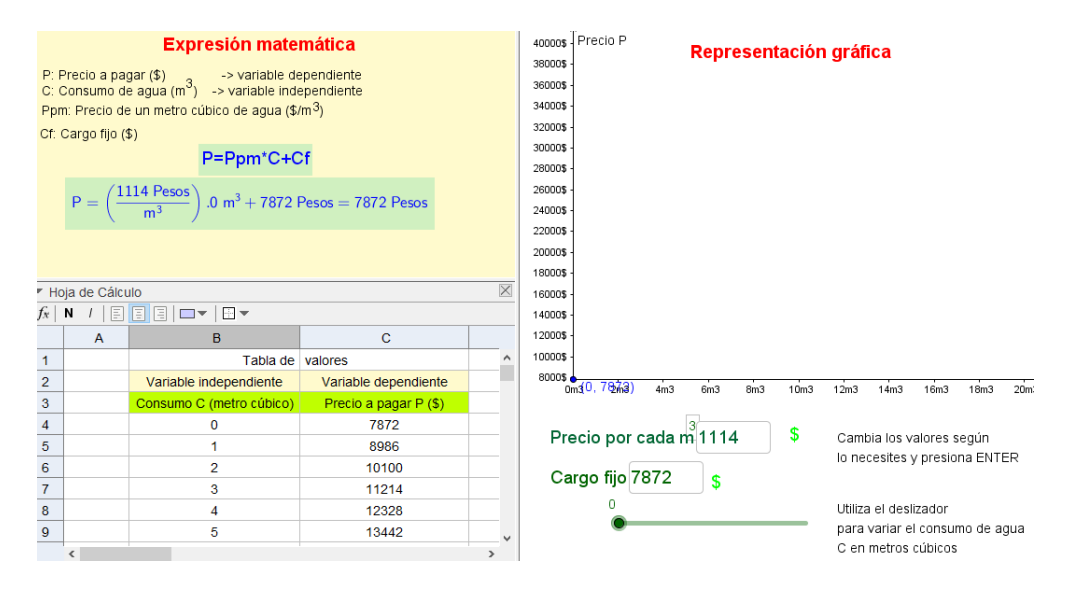

*Figura 6. Recurso interactivo desarrollado en Geogebra (elaboración propia)*

## **Etapa de implementación (piloto)**

La implementación se realiza de manera parcial a manera de piloto con el propósito de verificar dificultades técnicas, dificultades en la compresión de las situaciones de aprendizaje, de las actividades de seguimiento al aprendizaje propuestas, y el uso de la plataforma en general de acuerdo con las especificaciones del ambiente virtual de aprendizaje.

Se les solicita a 10 estudiantes del grado 11° de la Institución Educativa Luis Carlos Galán Sarmiento del Municipio de Itagüí, que ingresen al ambiente virtual de aprendizaje, para ello se les asignan credenciales de acceso y se les explica lo siguiente:

- El ambiente virtual de aprendizaje del cual participarán es un complemento al proceso de formación en el área de matemáticas, y trata específicamente elementos del pensamiento variacional.
- Pueden ingresar al ambiente virtual de aprendizaje en el momento que deseen y explorarlo el tiempo que deseen.
- Para esta implementación piloto no hay fechas definidas para la entrega de las actividades de seguimiento al aprendizaje, pues uno de los propósitos es que cada uno de los estudiantes lleve su propio ritmo de trabajo.
- Es importante que utilicen los espacios de participación creados en el ambiente virtual de aprendizaje, para expresar las dudas y sugerencias que permitan mejorar las situaciones de aprendizaje, las actividades y los recursos interactivos.

### **RESULTADOS**

Como resultado de este trabajo se obtiene un ambiente de aprendizaje virtual soportado por componentes tecnológicos donde los estudiantes interactúan con situaciones de aprendizajes y con los actores que se involucran en el ambiente (profesor y otros estudiantes) con el propósito de que el estudiante comprenda elementos asociados al pensamiento variacional, a partir de situaciones que se encuentran en contexto.

Se implementaron situaciones de aprendizaje basadas en situaciones cotidianas para el estudiante (variación en la temperatura, el costo en el consumo de los servicios públicos, la variabilidad del salario mínimo en Colombia) que a su vez sirven de referente para las actividades de seguimiento al aprendizaje.

Se crearon e implementaron recursos interactivos diseñados en el SGD Geogebra que sirven de complemento a los referentes conceptuales que se estudiaron y de apoyo para la solución de las actividades de seguimiento al aprendizaje.

Este trabajo se constituye además un ejemplo de aplicación de la metodología de diseño instruccional ADDIE para la creación de un ambiente virtual de aprendizaje de apoyo a la práctica de aula presencial, que puede servir de referencia para la creación de otros escenarios y ambientes de aprendizaje con características similares.

### **CONCLUSIONES Y TRABAJOS FUTUROS**

En el desarrollo de este trabajo se ha logrado el diseño y desarrollo de un ambiente de aprendizaje virtual integrando varios recursos tecnológicos, soportados por una plataforma LMS de una manera muy sencilla, sin la necesidad de un equipo de trabajo o staff especializado para el desarrollo de ambientes de aprendizaje, además todas las herramientas que se utilizaron para la creación del ambiente virtual de aprendizaje son de licencia libre, lo que muestra que es posible la creación de estos ambientes sin la necesidad de adquirir software o la compra de un hospedaje web para su instalación.

La formulación de situaciones de aprendizaje a partir de situaciones problemas contextualizadas con la cotidianidad de los estudiantes o de su entorno familiar que se puedan asociar elementos del pensamiento variacional, llevan al profesor a un nuevo nivel en su quehacer pedagógico acercándose más a metodologías como el aprendizaje basado en problemas.

Al implementar la metodología ADDIE fue posible caracterizar de forma general cada una de las etapas para la creación de un ambiente virtual de aprendizaje, de tal forma que los resultados de cada una de ellas sirvió de insumo para la siguiente etapa, lo que permitió llevar una metodología de trabajo ordenada y coherente.

Este trabajo ejecutó las etapas de análisis, diseño y desarrollo para la creación del ambiente virtual de aprendizaje y se inició una implementación parcial como piloto, con la cual se espera validar conceptual y técnicamente el producto obtenido.

En las primeras semanas de implementación de la prueba piloto, algunos de los estudiantes hicieron comentarios que llevan a concluir parcialmente: la importancia de la integración de las situaciones problemas contextualizadas con su realidad junto con los recursos interactivos que se diseñaron con el SGD Geogebra, ya que permitieron una mejor compresión de los conceptos asociados al pensamiento variacional, debido a la observación en tiempo real del efecto que generaba el cambio en alguno de los parámetros de la situación problema modelada, en sus diferentes representaciones.

En futuros trabajos se espera que se puedan explorar completamente las etapas de implementación y evaluación, complementando así el ciclo de la metodología ADDIE, para obtener conclusiones más contundentes. Se espera además que el ambiente virtual de aprendizaje siga evolucionando y expandiéndose, aumentando en número sus situaciones de aprendizaje, actividades de seguimiento al aprendizaje y recursos interactivos creados con un SGD o una herramienta que tenga propósitos similares, para que pueda convertirse en un referente municipal.

### **REFERENCIAS**

- América Martinez, S. (2003). Diseño de Ambientes de Aprendizaje. *Centro de Sistemas del Coocimiento. Tecnológico de Monterry*.
- Belloch, C. (s.f). Diseño instruccional. *Unidad de Tecnología Educativa - Universidad de Valencia*.
- Brennan, K., & Resnick, M. (2012). Nuevos marcos de referencia para estudiar y evaluar el desarrollo del pensamiento computacional. *American Educational Research Association (AERA)*. Vancouver, Canadá.
- Cadillo León, J. R. (s.f.). Scratch y WeDo como herramientas para desarrollar el pensamiento computacional en niños de 11 y 12 años. *Universidad Nacional Santiago Antúnez de Mayolo*. Perú.
- Computer Science Teachers Association & The International Society for Technology in Education. (2011). Computational thinking teachers Resources.
- Duarte D, J. (2003). Ambientes de aprendizaje, una aproximación conceptual. *Universidad de Antioquia*.
- Garcia Peñalvo, F. J. (2005). *Estado actual de los sistemas e-learning.* Obtenido de http://campus.usal.es/~teoriaeducacion/rev\_numero\_06\_2/n6\_02\_art\_garcia\_pen alvo.htm
- Garcia Rodriguez, M. L. (2009). Construcción del concepto de variación con apoyo de una herramienta computacional. *Innovacion Educativa, 9*(48), 19-25.
- Giraldo Gomez, L. Y. (2014). Competencias mínimas en pensamiento computacional que debe tener un estudiante aspirante a la media técnica para mejorar su desempeño en la media técnica de las instituciones educativas de la Alianza Futuro Digital Medellín. (Tesis inédita de maestría). *Universidad EAFIT*. Medellín.
- González López, M. J. (s.f.). La gestión de la clase de geometría utilizando sistemas de geometría dinámica. *Universidad de Cantabria*. España.
- Guzmán Restrepo, W. A. (2012). Estrategias didácticas para potenciar el pensamiento variacional a través de situaciones problemas, de los estudiantes del grado noveno de la Institución Educativa "San José del Municipio de Betulia". *Universidad Nacional de Colombia* . Medellín Colombia.
- Herrera Batista, M. A. (s.f.). Consideraciones para el diseño didáctico de ambientes virtuales de aprendizaje: una propuesta basada en las funciones cognitivas del aprendizaje. *Universdad Autónoma Metropilitana*.
- Lopez Garcia, J. C. (2013). Por que es importante promover que los estudiantes desarrollen su pensamiento computacional. Recuperado el 15 de Marzo de 2015, de http://www.relpe.org/por-que-es-importante-promover-que-los-estudiantesdesarrollen-su-pensamiento-computacional/
- López Garcia, J. C. (2014). Actividades de aula con Scratch que favorecen el uso del pensamiento algorítmico: El caso del grado 3° en el INSA. (Tesis inédita de maestría). *Universidad UCESI*. Cali.
- Mendoza, P., & Galvis, A. (1999). Ambientes virtuales de aprendizaje: Una metodología para su creación. *UNIANDES-LIDIE, 12(2)*, pp. 295-317.
- Ministerio de Educación Nacional. (1998). Serie lineamientos curriculares. Colombia.
- Ministerio de Educación Nacional. (2004). Pensamiento geométrico y tecnologías computacionales. Bogotá, Colombia. Recuperado el 22 de 02 de 2015, de http://www.colombiaaprende.edu.co/html/mediateca/1607/articles-113753\_archivo.pdf
- Ministerio de Educación Nacional. (s.f.). Estandares Básicos en competencias matemáticas. Bogotá, Colombia. Obtenido de http://www.mineducacion.gov.co/1621/articles-116042 archivo\_pdf2.pdf
- Moreno, F., Peña, S. P., Collazos, Y., & López, J. C. (2014.). Resultado de investigación impacto de Scrtach en el desarrollo del pensamiento computacional (Video). Santiago de Calí. Recuperado el 02 de Abril de 2015, de http://hdl.handle.net/10906/76363
- Maury Mancilla, E. A. Palmezano Sarmiento, G. J. Cárcamo Barriosnuevo, S. J.. (2012.). Sistema de tareas para el desarrollo del pensamiento variacional en grado 5° de educación básica propmaria. Escenarios Vol 1, No 1
- Pérez Nárvaez, H. O. (s.f.). Herramientas informáticas para el desarrollo del pensamiento computacional.
- Resnick, M., Maloney, J., Monroy, A., Rusk, N., Eastmond, E., Brennan, K., . . . Kafai, Y. (2009). Scratch: Programming for all. *Communications of ACM, 52*(11), 60-67.
- Salinas, J. (2005). Nuevos escenarios de aprendizaje. *Universitat de les Illes Balears*.
- Secretaría de Educación. Área de calidad educatíva. (2013). *Perfil del sector educativo Municipio de Itaguí.* Itaguí.

Sierra Ávila, C., & Rodriguez Peña, N. (2003). Implicaciones de diseño de un ambiente de aprendizaje mediado a través de internet. *Centro Universidad Abierta-Pontificia Universidad Javeriana*. Bogotá.

Wing, J. M. (2006). Computational thinking. *ACM*, 58-60.

Zapata, M. (2003). Sistemas de gestión del aprendizaje - Plataformas de telenformación.